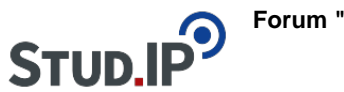

## **Thema: Meine Veranstaltungen und Stundenplan**

erstellt von Monika Steinberg am Mittwoch 18. August 2021, 10:59 Stud.IP stellt Stundenpläne für Studierende und Lehrende an der F3 bereit.

Als Studierende müssen Sie sich bitte Ihren aktuellen Stundenplan selbst zusammen stellen indem Sie sich für Veranstaltungen eintragen. Einzelheiten dazu finden Sie unter [Ihr Stundenplan: Veranstaltungen belegen.](https://f3-studip.fh-h.de/plugins.php/courseware/courseware?cid=d75f1971b7117f9be1c724739f57b91c&selected=781)

Alle Lehrenden werden nach Ihrem ersten Login zeitnah zu Ihren Veranstaltungen zugeordnet. Danach haben Sie alle Bearbeitungsrechte in Ihrer Veranstaltung. Einzelheiten dazu finden Sie unter [Ihre Veranstaltungen in Stud.IP.](https://f3-studip.fh-h.de/plugins.php/courseware/courseware?cid=d75f1971b7117f9be1c724739f57b91c&selected=786)